## **EtherNet/IP Master Simulator Plus**

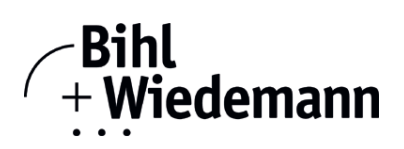

## **Commissioning Software for EtherNet/IP devices**

**supports CIP Safety communication**

**one-year license** 

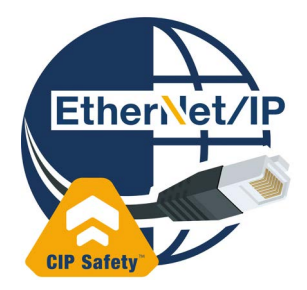

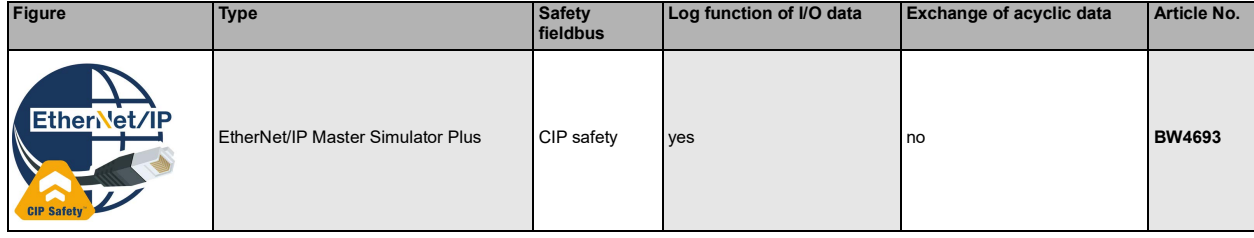

The EtherNet/IP Master Simulator Plus software is a simple, universal tool for data exchange with EtherNet/IP devices of almost all manufacturers.

The EtherNet/IP Master Simulator is able to exchange data with many EtherNet/IP devices without EtherNet/IP master. Furthermore the EtherNET/IP Master Simulator also processes EDS-files as well as the definition of special configurations to start the data exchange with EtherNet/IP devices. Identification, renaming and address assignment of EtherNet/IP devices are also possible.

Furthermore, the data, in particular the diagnostic function can be displayed binary, hexadecimal and now also as ASCII code. Output data can be transmitted consistently.

In jog mode it is possible to keep outputs set exactly as long as the mouse button is pressed.

The EtherNet/IP Master Simulator additionally supports CIP safety modules and a log function of the I/O data.

The EtherNet/IP Master Simulators are monitoring and commissioning tools for EtherNet/IP devices and as such they are not suitable for controlling automation processes.

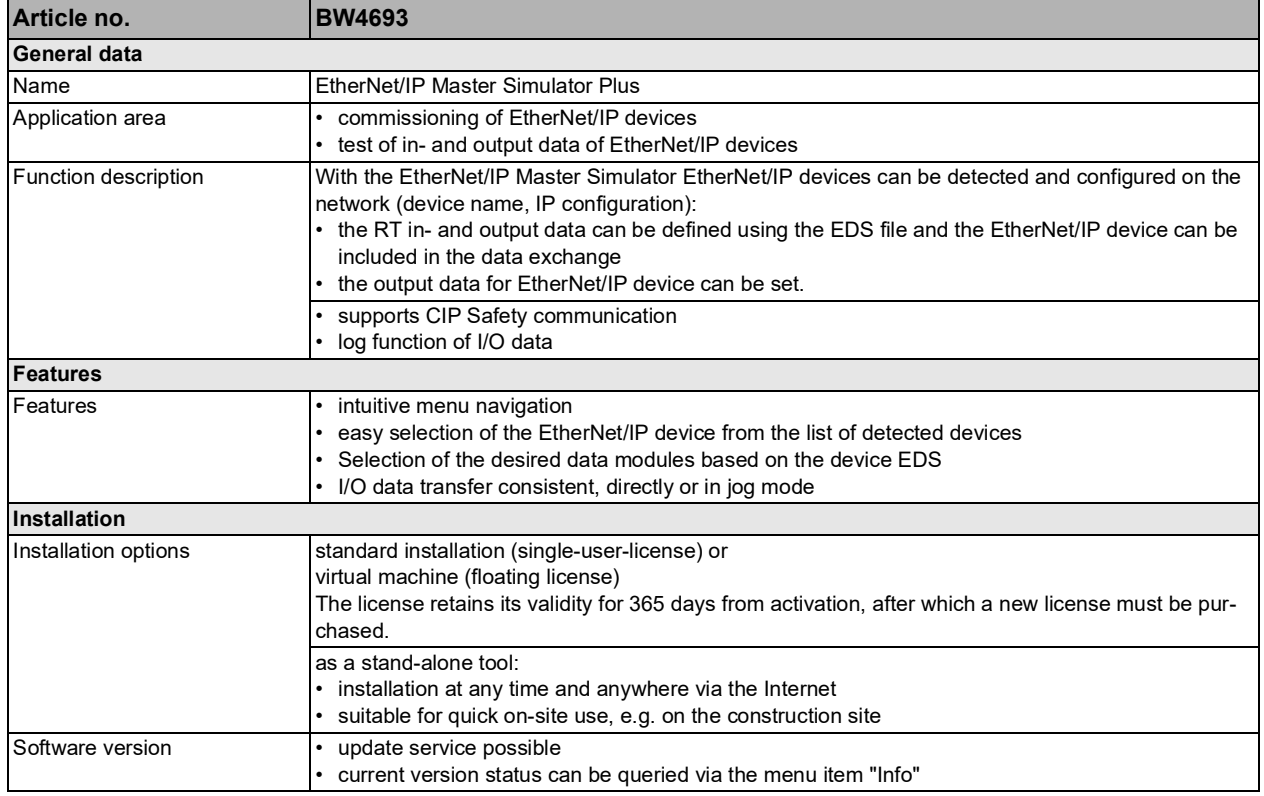

Bihl+Wiedemann GmbH · Floßwörthstr. 41 · D-68199 Mannheim · Phone: (+49) 621/33996-0 · Fax: (+49) 621/3392239 · eMail: mail@bihl-wiedemann.de www.bihl-wiedemann.de We reserve the right to change any data Mannheim, 3.8.21 page 1

## **EtherNet/IP Master Simulator Plus**

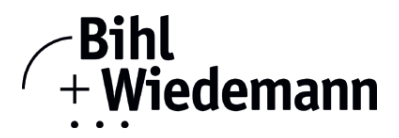

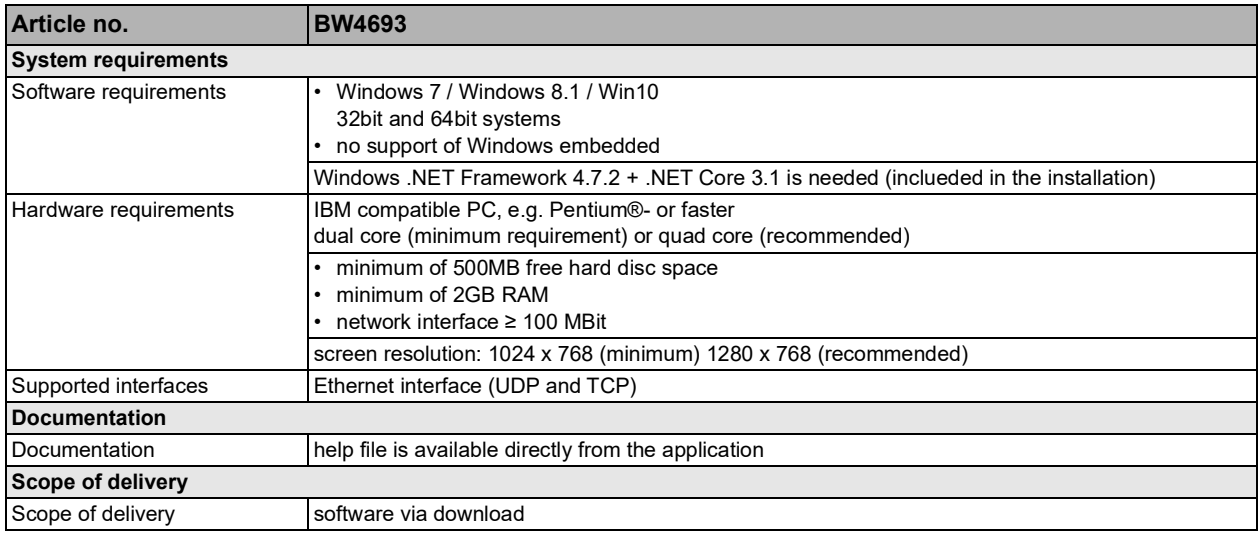

Bihl+Wiedemann GmbH · Floßwörthstr. 41 · D-68199 Mannheim · Phone: (+49) 621/33996-0 · Fax: (+49) 621/3392239 · eMail: mail@bihl-wiedemann.de page 2 Mannheim, 3.8.21 We reserve the right to change any data www.bihl-wiedemann.de